# **DSpaceResources**

1 [Web Sites](#page-0-0) 1.1 [The DSpace.org information Web site](#page-0-1) 1.2 [The DSpace Wiki](#page-0-2) 1.3 [DSpace Demo Site](#page-0-3) 1.4 [DSpace Source Code / Downloads](#page-0-4) 1.5 [DSpace Issue Tracking, Feature Requests, and Patches](#page-0-5) 2 [Documentation and Guides](#page-1-0) 2.1 [DSpace System Documentation](#page-1-1) 2.2 [Translations](#page-1-2) 2.3 [Guides](#page-1-3) 2.4 [Frequently Asked Questions \(FAQs\)](#page-1-4) 2.5 [Repository Planning](#page-2-0) 2.6 [Installing DSpace](#page-2-1) 2.7 [Customizing DSpace](#page-2-2) 2.8 [Developing with DSpace](#page-2-3) 2.9 [Documentation for New DSpace Administrators](#page-2-4) 3 [Mailing Lists](#page-2-5) 3.1 [English Lists](#page-2-6) 3.2 [Non-English Lists](#page-3-0) 4 [IRC channels](#page-3-1) 5 [User Group Meetings](#page-4-0)

# <span id="page-0-0"></span>Web Sites

# <span id="page-0-1"></span>[The DSpace.org information Web site](http://www.dspace.org/)

A general information page giving a high-level overview of what DSpace is, and some ideas and pointers for implementing DSpace in your organisation.

# <span id="page-0-2"></span>[The DSpace Wiki](http://wiki.dspace.org/)

Where you are right now!

A Wiki is a dynamic Web site that can easily be edited by anyone (yes, anyone). This makes it a great collaboration tool. The DSpace Wiki contains up-tothe-minute technical information about the DSpace platform, and what people around the world are doing with DSpace. If you're working with DSpace, please post what you're doing to the Wiki! You can also find out if others are doing or have done similar work!

Particularly useful pages on the Wiki:

- **[Home](https://wiki.lyrasis.org/display/DSPACE/Home)** Most of the latest and greatest information can be found directly off the homepage. Check out the "DSpace Community" section for general information, the "Running DSpace" section for how to get started, and the "Developers" section for latest Developer news and a current roadmap.
- **[Code Contribution Guidelines](https://wiki.lyrasis.org/display/DSPACE/Code+Contribution+Guidelines)** An evolving guide to developing code and documentation for contributing back to the DSpace community
- **[How to Contribute to DSpace](https://wiki.lyrasis.org/display/DSPACE/How+to+Contribute+to+DSpace)** Find out how to contribute to and participate in DSpace
- **[LessonsLearned](https://wiki.lyrasis.org/display/DSPACE/LessonsLearned)** Learn from other DSpace teams and share lessons you learned about building a DSpace service.

## <span id="page-0-3"></span>[DSpace Demo Site](http://demo.dspace.org)

The [DSpace Demo Site](http://demo.dspace.org) is a live installation of the latest version of DSpace software. It is setup such that the maximum number of DSpace features is enabled, so that you can get a better sense of all the various things that DSpace can do. This demo site also allows anyone to login as any "role" in DSpace: System Administrator, Community/Collection Administration, Submitter or basic user (Demo logins are provided in the introductory text of the [XML](http://demo.dspace.org/xmlui) [UI](http://demo.dspace.org/xmlui) and [JSPUI](http://demo.dspace.org/jspui) on the demo site). Finally, all user and system interfaces are provided (e.g. XMLUI, JSPUI, SWORD, LNI, OAI-PMH) - a full list of them is on the [splashpage of the demo site](http://demo.dspace.org).

Occasionally, the data in the demo site may be removed or refreshed. This demo site is not meant to provide permanent storage of content and is not indexed by Google or other search engines.

If you run into issues or have questions, feel free to contact us on one of the [DSpaceResources#Mailing Lists](https://wiki.lyrasis.org/pages/viewpage.action?pageId=81952817#DSpaceResources-MailingLists) or in the [IRC chatroom](https://wiki.lyrasis.org/pages/viewpage.action?pageId=81952817#DSpaceResources-IRCchannel).

# <span id="page-0-4"></span>DSpace Source Code / Downloads

- The [current release](https://github.com/DSpace/DSpace/releases) of DSpace may be downloaded from our [DSpace GitHub project](https://github.com/DSpace/DSpace/releases)
- <span id="page-0-5"></span>• You may checkout/fork the source code via Git from our [DSpace GitHub code repository.](https://github.com/DSpace/DSpace) This code repository is also browseable via GitHub. • Stable versions of DSpace can be found under [Tags](https://github.com/DSpace/DSpace/tags)
	- Maintenance branches for major releases can be found under [Branches](https://github.com/DSpace/DSpace/branches)
	- The Unreleased, latest code is on [Main](https://github.com/DSpace/DSpace) (WARNING: may be unstable at times)
	- NOTE: if you're going to be developing with DSpace, we recommend you access the DSpace code using [GitHub.](https://github.com/DSpace/DSpace) For much more information, please see [Development with Git](https://wiki.lyrasis.org/display/DSPACE/Development+with+Git) and our [Code Contribution Guidelines.](https://wiki.lyrasis.org/display/DSPACE/Code+Contribution+Guidelines)

# DSpace Issue Tracking, Feature Requests, and Patches

The [DSpace Jira Ticketing System](https://jira.duraspace.org/browse/DS) tracks bugs, feature requests and patches for past, current and future versions of DSpace. It also permits voting on those issues you are interested in, and registering to receive updates - [if you create yourself an account.](http://jira.dspace.org/jira/secure/Signup!default.jspa)

# <span id="page-1-0"></span>Documentation and Guides

## <span id="page-1-1"></span>DSpace System Documentation

### **Give DSpace a test run before you install it!**

<http://demo.dspace.org> is a live installation of the latest version of DSpace software.

This demo site is configured such that the maximum number of DSpace features is enabled, so that you can get a sense of all the various things that DSpace can do. We provide a variety of public logins (for various DSpace "roles") in the introductory paragraph of the [XMLUI](http://demo.dspace.org/xmlui/) and [JS](http://demo.dspace.org/jspui/) [PUI](http://demo.dspace.org/jspui/) demo interfaces.

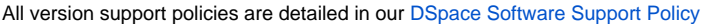

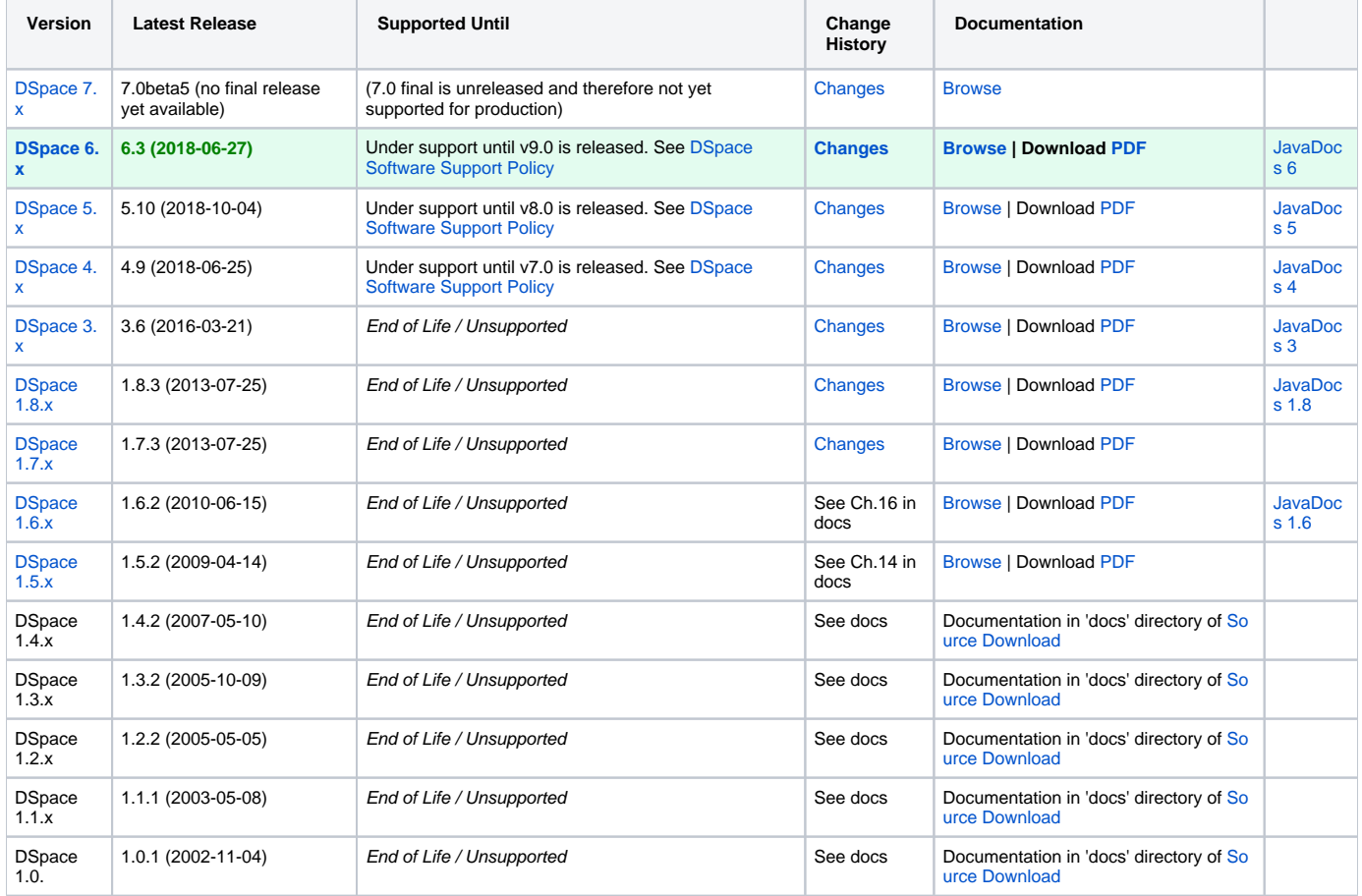

# <span id="page-1-2"></span>**Translations**

<span id="page-1-3"></span>If you have locally translated the official DSpace documentation, please feel free to include a link to your translation

Japanese

- DSpace 1.5 [DSpace System Documentation in Japanese](http://www.ndl.go.jp/jp/aboutus/dspace/index.html) contributed by [the National Diet Library](http://www.ndl.go.jp/) in Japan (translation by [Mr. Akito](http://roguelife.org/%7Efujita/COOKIES/)  [Fujita](http://roguelife.org/%7Efujita/COOKIES/))
- DSpace 1.3.2 [DSpace System Documentation in Japanese](http://www.nii.ac.jp/metadata/irp/dspace-docs-jp_1_3/) contributed by [NII](http://www.nii.ac.jp/metadata/irp/dande.html) in Japan
- <span id="page-1-4"></span>• DSpace 1.1.1 - [DSpace System Documentation in Japanese](http://www.nii.ac.jp/metadata/irp/dspace-docs-jp/) contributed by [NII](http://www.nii.ac.jp/) in Japan

# Frequently Asked Questions (FAQs)

- [End User FAQ](https://wiki.lyrasis.org/display/DSPACE/User+FAQ)  Attempts to address the most commonly asked questions regarding DSpace (from a user perspective)
	- [TechnicalFAQ](https://wiki.lyrasis.org/display/DSPACE/TechnicalFAQ)  Attempts to address the most commonly asked technical or installation questions regarding DSpace
	- Additional resources for common questions:
		- Searching the [Mailing Lists](https://wiki.lyrasis.org/display/DSPACE/Mailing+Lists) archives
			- Searching the [dspace tag on StackOverflow.](https://stackoverflow.com/questions/tagged/dspace) Also see our [Guide to Posting Technical Questions to StackOverflow](https://wiki.lyrasis.org/display/DSPACE/Guide+to+Posting+Technical+Questions+to+StackOverflow)

# <span id="page-2-0"></span>Repository Planning

 $\bullet$ 

- The following documents are useful in planning a repository. All are written by Mary R.Barton et al copyright 2004-2005 (RM).
	- [LEADIRS Creating an Institutional Repository](https://wiki.lyrasis.org/download/attachments/19006155/LEADIRS%20Creating%20an%20Institutional%20Repository.pdf?version=1&modificationDate=1320866282666&api=v2)
	- [Creating a Service Model](https://wiki.lyrasis.org/download/attachments/19006155/Creating%20a%20Service%20Model.pdf?version=1&modificationDate=1320866314531&api=v2)
	- [Project Planning Matrix](https://wiki.lyrasis.org/download/attachments/19006155/Project%20Planning%20Matrix.pdf?version=1&modificationDate=1320866335934&api=v2)
- [SUNScholar/Practical Guidelines for Starting an Institutional Repository.](http://wiki.lib.sun.ac.za/index.php/SUNScholar/Practical_guidelines_for_starting_an_institutional_repository_%28IR%29) Produced by Stellenbosch University Library, this guide provides step-bystep information to help academic institutions in developing countries start an institutional repository.
- [Lessons learned](https://wiki.lyrasis.org/display/DSPACE/LessonsLearned) building an Institutional Repository with DSpace

### <span id="page-2-1"></span>Installing DSpace

- Start with the [DSpace Documentation](https://wiki.duraspace.org/display/DSPACE/Documentation).
- **Platform and distribution-specific tips and guides can be found on the [DSpace Installation Guides](https://wiki.lyrasis.org/display/DSPACE/Installation+Guides) page.**
- en español: Instalación de Dspace: [Deploy de un repositorio básico con Dspace 3.0](http://sedici.unlp.edu.ar/bitstream/handle/10915/25158/2.2_-_Instalaci%C3%B3n_de_DSpace.2%20-%20Instalaci%C3%B3n%20y%20profiling%20de%20Dspace.pdf?sequence=6)

# <span id="page-2-2"></span>Customizing DSpace

- Past Training Materials & Workshops:
	- [DSpace Training Archives](https://wiki.lyrasis.org/display/DSPACE/DSpace+Training+Archives)  This is our primary archive of past workshop/webinar materials.
	- [DuraSpace webinar archive](https://duraspace.org/webinar/), [DuraSpace Slideshare](https://www.slideshare.net/DuraSpace/) additional workshops/webinars hosted by DSpace
	- [DSpace YouTube](https://www.youtube.com/user/dspacevideos/playlists) Some DSpace related videos (and past meetings/summaries)
- General Tips:
	- [How-To Guides](https://wiki.lyrasis.org/display/DSPACE/How+To+Guides) has a list of all wiki pages which provide "how-to" hints for changing/customizing your DSpace install.
	- [Build Cookbook](https://wiki.lyrasis.org/display/DSPACE/BuildCookbook) has examples of adding your local changes to a DSpace distribution.
- Additional training in spanish: [Curso de capacitación en repositorios y DSpace](http://sedici.unlp.edu.ar/handle/10915/25158) by SeDiCi, Universidad de la Plata, Argentina

# <span id="page-2-3"></span>Developing with DSpace

- An overall reference for developing code with DSpace (and creating patches) is available on the [Developer Guidelines and Tools](https://wiki.lyrasis.org/display/DSPACE/Developer+Guidelines+and+Tools) page.
- [Code Contribution Guidelines](https://wiki.lyrasis.org/display/DSPACE/Code+Contribution+Guidelines)  How to get your code accepted into DSpace.

# <span id="page-2-4"></span>Documentation for New DSpace Administrators

- [Intro to DSpace](http://www.tdl.org/wp-content/uploads/2009/08/IntroToDSpace_081920091.pdf) (August 19, 2009) written by Cameron Kainerstorfer and Heather Perkins (both of University of Texas Southwestern Medical Center)
- [The DSpace Course](http://demo.dspace.org/xmlui/handle/10673/52) (August 2008) written by Stuart Lewis and Chris Yates, funded by JISC and [Repositories Support Project](http://www.rsp.ac.uk/) and was funded by [JISC](http://www.jisc.ac.uk/)
- [Instructions for New Admin](https://dspace.ucalgary.ca/bitstream/1880/44159/4/NewAdminCompleteInstructions.pdf)  This is a simple guide to print off for people who will start uploading documents to your instance of DSpace, by Shawna Sadler.

# <span id="page-2-5"></span>Mailing Lists

### **Code of Conduct** (i)

All DSpace support channels, mailing lists and meetings follow the [LYRASIS Code of Conduct](https://www.lyrasis.org/about/Pages/Code-of-Conduct.aspx). We ask you to remain respectful in all discussions. We also encourage you to report any violations of the code of conduct to LYRASIS (see the Code of Conduct for more details).

Please note that our community also uses some interactive channels for support, see [Slack](https://wiki.lyrasis.org/display/DSPACE/Slack) and [IRC](https://wiki.lyrasis.org/display/DSPACE/IRC). Other [Support](https://wiki.lyrasis.org/display/DSPACE/Support) options are also available.O)

# <span id="page-2-6"></span>English Lists

There are several public DSpace mailing lists you can join, depending on what your particular interest is.

- **[dspace-community@googlegroups.com](https://groups.google.com/d/forum/dspace-community)** : General discussion about the DSpace platform, and setting up and running a DSpace service. It is open to all DSpace users to ask questions, share news, and spark discussion about DSpace with people managing other DSpace sites.
	- [Sign up for dspace-community](https://groups.google.com/d/forum/dspace-community) (Click "Join group") or [search the archives](https://groups.google.com/d/forum/dspace-community)
	- You may also sign up by simply emailing dspace-community+subscribe@googlegroups.com
- **[dspace-tech@googlegroups.com](https://groups.google.com/d/forum/dspace-tech)**: Technical support for the DSpace platform. If you have a technical query, or are having problems getting DSpace up and running, this is the place to go (refer to the [Troubleshoot an error](https://wiki.lyrasis.org/display/DSPACE/Troubleshoot+an+error) page for additional help and suggestions). If you are technically savvy, and would like to contribute by helping out those in need, please join!
	- [Sign up for dspace-tech](https://groups.google.com/d/forum/dspace-tech) (Click "Join group") or [search the archives](https://groups.google.com/d/forum/dspace-tech)
	- You may also sign up by simply emailing dspace-tech+subscribe@googlegroups.com
- **[dspace-devel@googlegroups.com](https://groups.google.com/d/forum/dspace-devel)** : DSpace developers list. DSpace developer discussions and upcoming release discussions take place on this list, as the people working on the DSpace code hang out here.
	- [Sign up for dspace-devel](https://groups.google.com/d/forum/dspace-devel) (Click "Join group") or [search the archives](https://groups.google.com/d/forum/dspace-devel)
	- You may also sign up by simply emailing dspace-devel+subscribe@googlegroups.com
- **[dspace-tickets@googlegroups.com](https://groups.google.com/d/forum/dspace-tickets)** : Notification list for modifications to tickets in the [DSpace Issue Tracker](https://jira.duraspace.org/browse/DS) (JIRA). This list is useful to join if you want to be aware of bug reports, possible upcoming features, and upcoming code changes in general.
	- [Sign up for dspace-tickets](https://groups.google.com/d/forum/dspace-tickets) (Click "Join group") or [search the archives](https://groups.google.com/d/forum/dspace-tickets)
	- You may also sign up by simply emailing dspace-tickets+subscribe@googlegroups.com
- **[dspace-changelog@googlegroups.com](https://groups.google.com/d/forum/dspace-changelog)** : Notification list for all changes to the [DSpace codebase in GitHub.](http://github.com/DSpace/DSpace/)This is for "hardcore" developers only. This listserv reports the latest code commits, allowing developers to keep in touch with the latest DSpace code changes.
	- [Sign up for dspace-changelog](https://groups.google.com/d/forum/dspace-changelog) (Click "Join group") or [search the archives](https://groups.google.com/d/forum/dspace-changelog)
	- You may also sign up by simply emailing dspace-changelog+subscribe@googlegroups.com

# <span id="page-3-0"></span>Non-English Lists

While we hope that the community works together by using the above lists, some mailing lists enabling non-English speakers to participate are emerging. We strongly encourage people on those lists who speak English to liaise between them.

- Czech [CZDSUG mailing list](https://mailman.muni.cz/mailman/listinfo/dspacecz)
- Japanese () - [The National Institute of Informatics](http://www.nii.ac.jp/) runs an email list for institutional repositories, including DSpace. Contact co5 (at) [nii.ac.jp](http://nii.ac.jp) for further information.
- **Spanish (Spain) - [DSpace Spanish User Group, Gude](http://listserv.rediris.es/cgi-bin/wa?A0=GUDE)**
- Spanish (Peru) [DSpace Peru](https://groups.google.com/forum/#!forum/dspace-peru)
- Spanish (Mexico) [DSpace Mexico](https://groups.google.com/forum/#!forum/dspace-mx)
- **•** German [DSpace-de](https://mailman.uni-konstanz.de/mailman/listinfo/dspace-de) German DSpace user community.
- Portuguese - [DSpace Brasil](https://groups.google.com/forum/#!forum/dspace-brasil)
- South Africa (incl. Africa) IR Community:<http://lists.lib.sun.ac.za/mailman/listinfo/irtalk>

# <span id="page-3-1"></span>IRC channels

#### ന **Code of Conduct**

All DSpace support channels, mailing lists and meetings follow the [LYRASIS Code of Conduct](https://www.lyrasis.org/about/Pages/Code-of-Conduct.aspx). We ask you to remain respectful in all discussions. We also encourage you to report any violations of the code of conduct to LYRASIS (see the Code of Conduct for more details).

#### **DSpace chat has moved to Slack** ന

Our old IRC channels are essentially unmonitored these days. Instead, we recommend joining our DSpace.org [Slack](https://wiki.lyrasis.org/display/DSPACE/Slack) for any chat-based support. You are also welcome to email your question to the [dspace-tech](https://groups.google.com/d/forum/dspace-tech) Mailing List as an alternative, or choose one of the other DSpace [Sup](https://wiki.lyrasis.org/display/DSPACE/Support) [port](https://wiki.lyrasis.org/display/DSPACE/Support) options.

There are two dedicated DSpace IRC (internet relay chat) channels (i.e. "rooms") on the [irc.freenode.net](http://irc.freenode.net) server:

- [#dspace](http://webchat.freenode.net?channels=dspace) ([irc://irc.freenode.net/dspace\)](irc://irc.freenode.net/dspace) all DSpace discussions and live Q & A. This channel is unlogged.
- [#duraspace](http://webchat.freenode.net?channels=duraspace) (<irc://irc.freenode.net/duraspace>) Old duraspace community channel (no longer used). As of July 2018, this channel is unlogged. [Pri](http://irclogs.duraspace.org/) [or years logs are still available/archived.](http://irclogs.duraspace.org/)

If you do not have access to an IRC client, or are new to IRC, the following web interfaces are very easy way to get started:

- Login to #dspace IRC at: <http://webchat.freenode.net?channels=dspace>
- Enter in a nickname of your choice (e.g. firstName\_lastName) & click "Connect"
- Login to #duraspace IRC at:<http://webchat.freenode.net?channels=duraspace> Enter in a nickname of your choice (e.g. firstName\_lastName) & click "Connect"
- Or you can login to both IRC channels at the same time:<http://webchat.freenode.net?channels=duraspace,dspace>

For a list of IRC client software, see:

• [http://en.wikipedia.org/wiki/Comparison\\_of\\_Internet\\_Relay\\_Chat\\_clients](http://en.wikipedia.org/wiki/Comparison_of_Internet_Relay_Chat_clients)

Many current Instant Messaging (IM) clients also support IRC. Here's a list of widely used software you can install that will allow you to connect to IRC:

- [Pidgin](http://www.pidgin.im/) (supports IM & IRC on all OSes) Ubuntu has a good guide for [configuring IRC in Pidgin](https://help.ubuntu.com/community/Pidgin) (just be sure to join the #dspace or #duraspace channel instead of #ubuntu)
- [Adium](http://adium.im/) (Mac only, supports IM & IRC) Note: only version 1.4 or above supports IRC
- [Trillian](http://www.trillian.im/) (supports IM & IRC)
- [Colloquy](http://colloquy.info/) (Mac only, supports IRC)

# <span id="page-4-0"></span>User Group Meetings

The DSpace user community has at least one major user group meeting a year held in conjunction with the Open Repository Conference. For information about past or upcoming OR DSpace User Group meetings, including links to any available recordings and/or presentation slides [click here.](https://wiki.duraspace.org/display/DSPACE/DSpace+User+Group+Meetings) There are also other country specific, regional or European meetings periodically. For information about user group meetings near you, check with your country's/region's [DSpace Ambassador.](https://wiki.duraspace.org/display/cmtygp/DSpace+Ambassador+Program)